## **Problem Wk.3.1.1: Simulating Cascade**

You are given the following state machines:

```
class Delay(sm.SM):
   def __init__(self, v0):
       self.startState = v0
    def getNextValues(self, state, inp):
       # Output is old state
       return (inp, state)
class Increment(sm.SM):
   startState = 0
    def __init__(self, incr):
       self.incr = incr
    def getNextValues(self, state, inp):
       return (state, inp + self.incr)
```
Consider the following cascaded compositions of state machines and fill in the the behavior tables.

```
1. sm1 = Delay(1)sm2 = Delay(2)c = sm.Cascade(sm1, sm2)
  c.transduce([3,5,7,9])
```
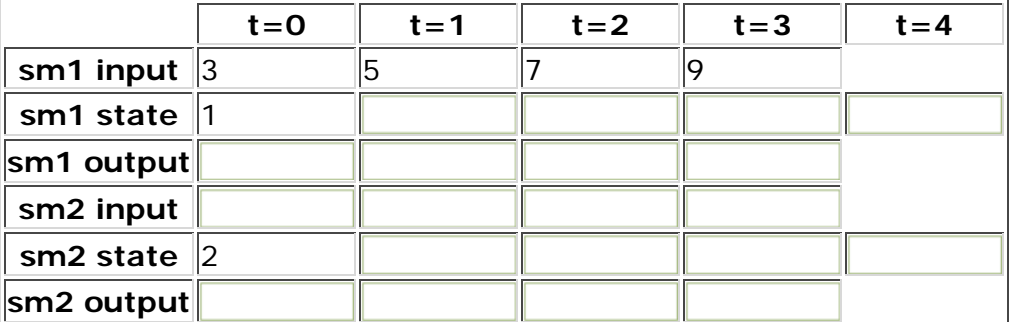

 $2. \text{sm1} = \text{Delay}(1)$  $sm2 = Internet(3)$ c = sm.Cascade(sm1, sm2) c.transduce([3,5,7,9])

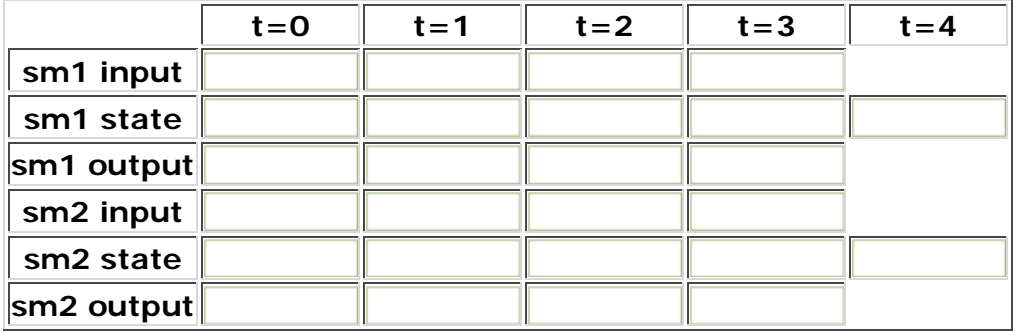

MIT OpenCourseWare <http://ocw.mit.edu>

6.01SC Introduction to Electrical Engineering and Computer Science Spring 2011

For information about citing these materials or our Terms of Use, visit:<http://ocw.mit.edu/terms>.